# X. Операционные системы и среды. Файловые

#### ГЛЛ *I* L I

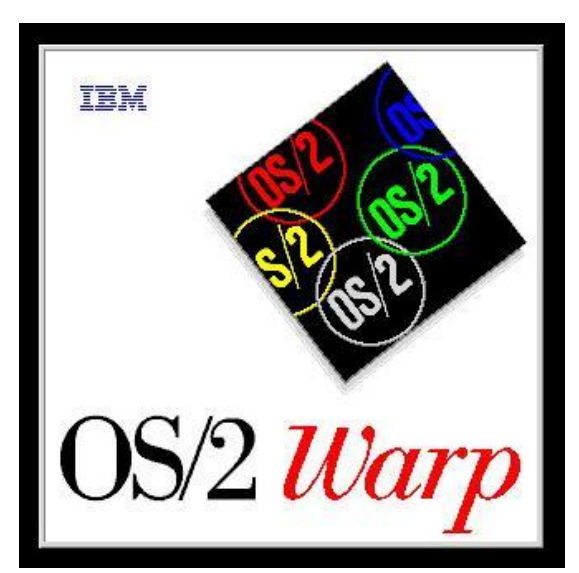

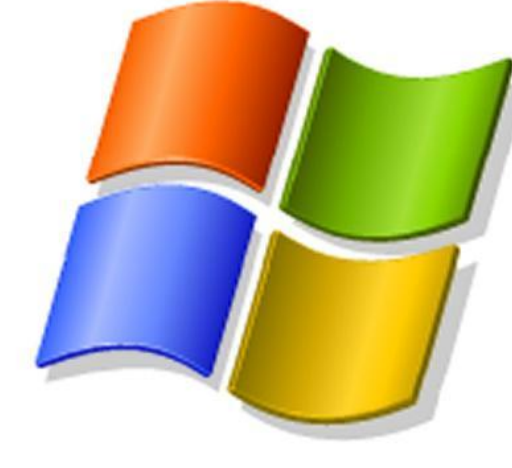

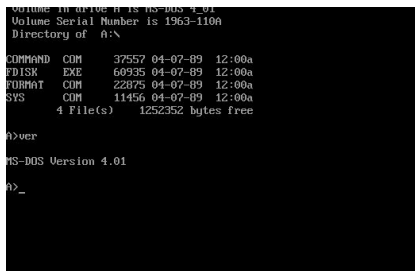

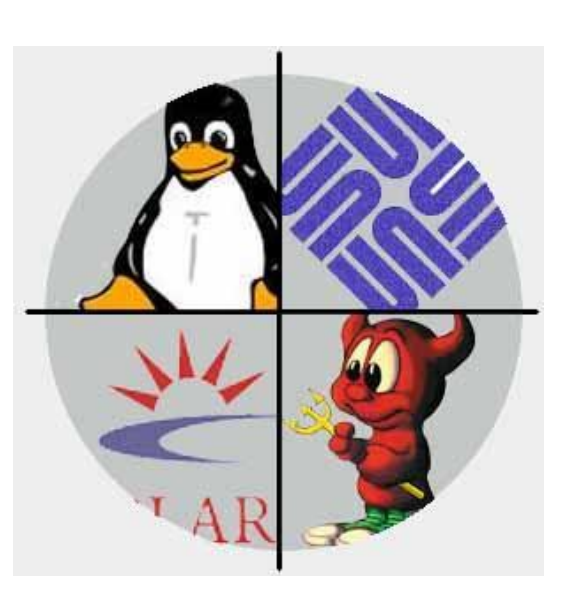

80 B  $\Leftrightarrow$   $\Leftrightarrow$   $\Box$   $\Box$  **Операционная система** (**ОС**, в англоязычном варианте **- operating system**) – базовое системное программное обеспечение, управляющее работой компьютера и являющееся посредником (**интерфейсом**) между **аппаратурой** (**hardware**), **прикладным программным обеспечением** (**application software**) и **пользователем** компьютера (**user**).

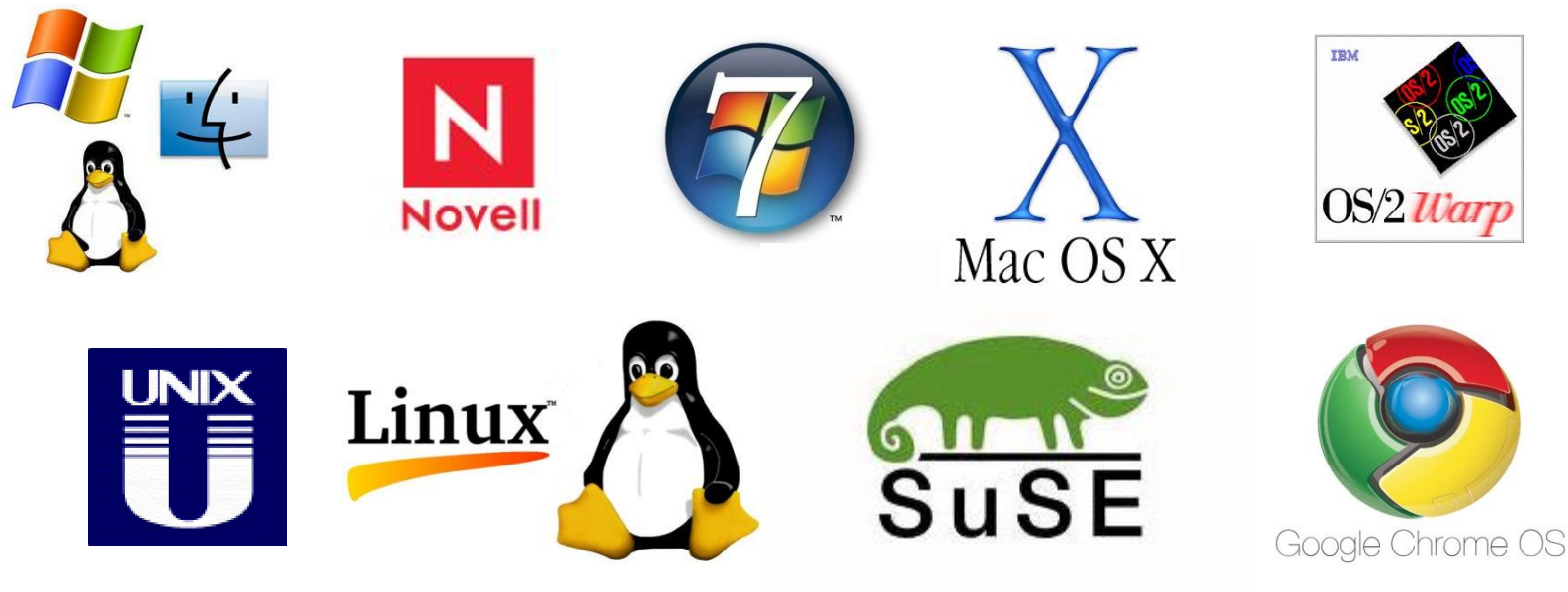

#### **Основная цель операционной**

#### **системы:**

Обеспечение удобства, эффективности, надежности, безопасности …

… выполнения пользовательских

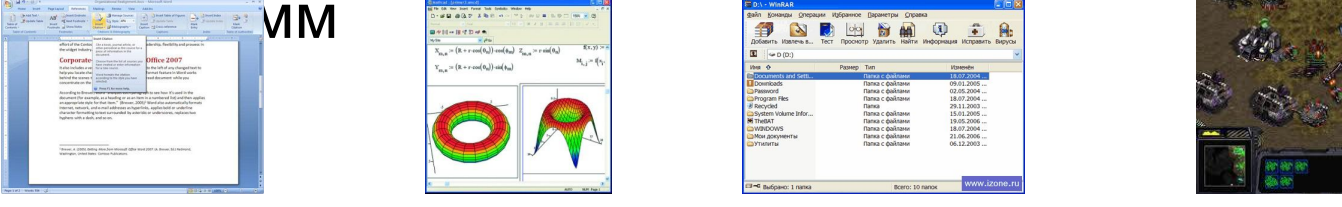

… использования

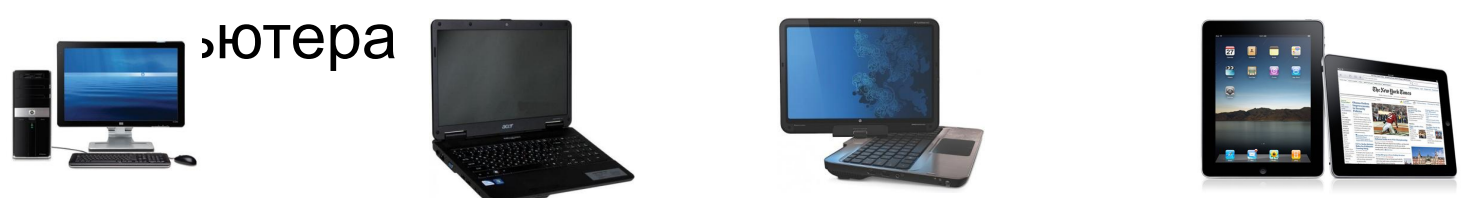

… использования сетевых, дисковых и других внешних устройств, подключенных к компьютеру

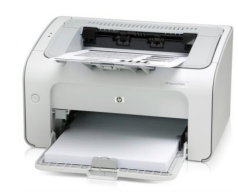

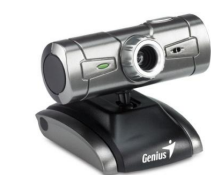

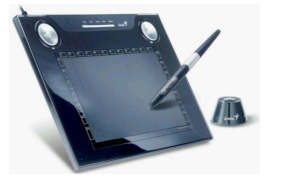

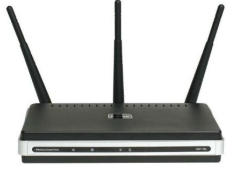

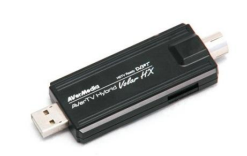

#### **Некоторые аспекты развития современных операционных систем**

- Открытость исходного кода ОС или ее стратегических

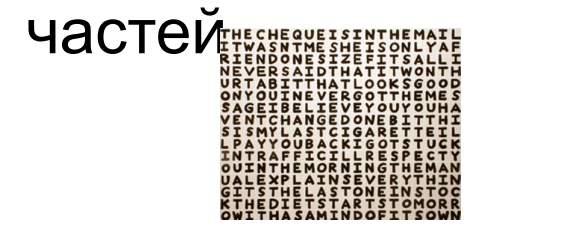

**Mobile** 

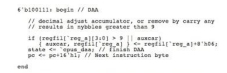

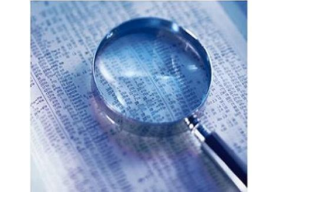

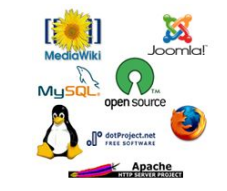

- Стремительное развитие ОС для мобильных устройств

symbian

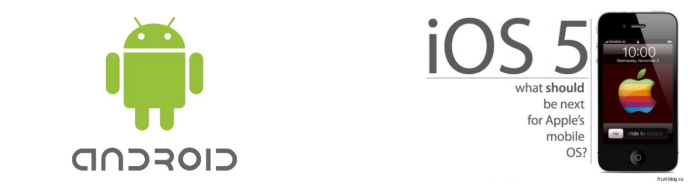

- Облачные вычисления (cloud computing)

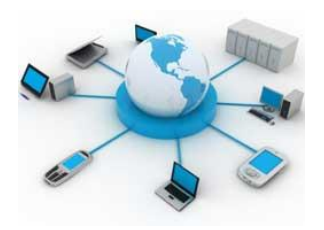

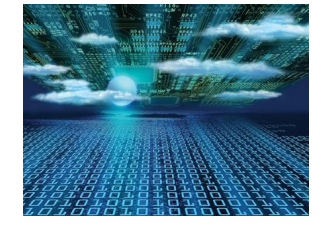

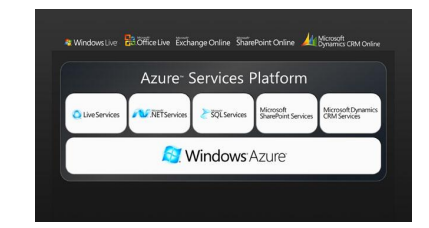

Линейка распространенных существующих операционных систем

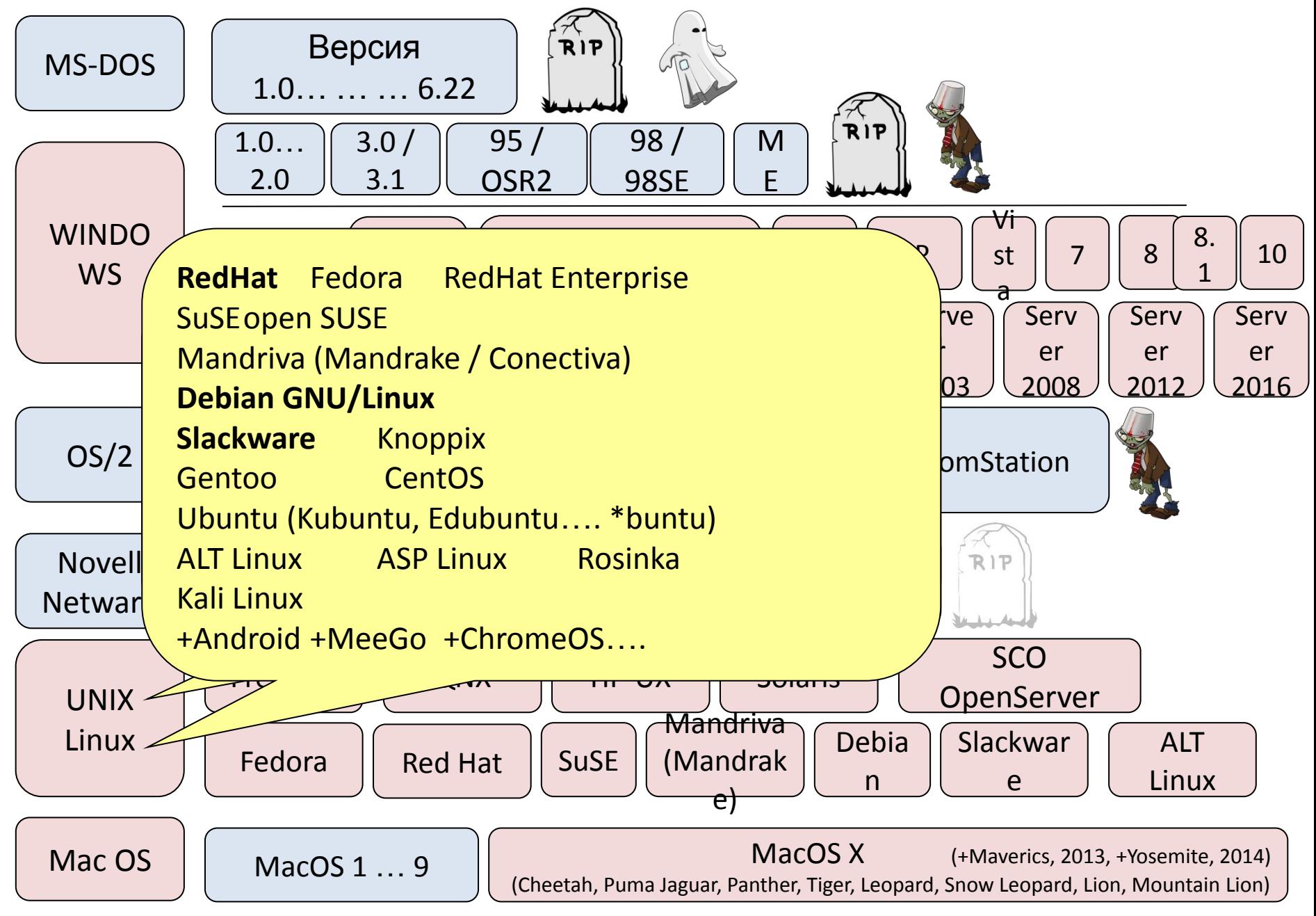

#### Рыночная доля операционных систем в мире в июне 2015 года

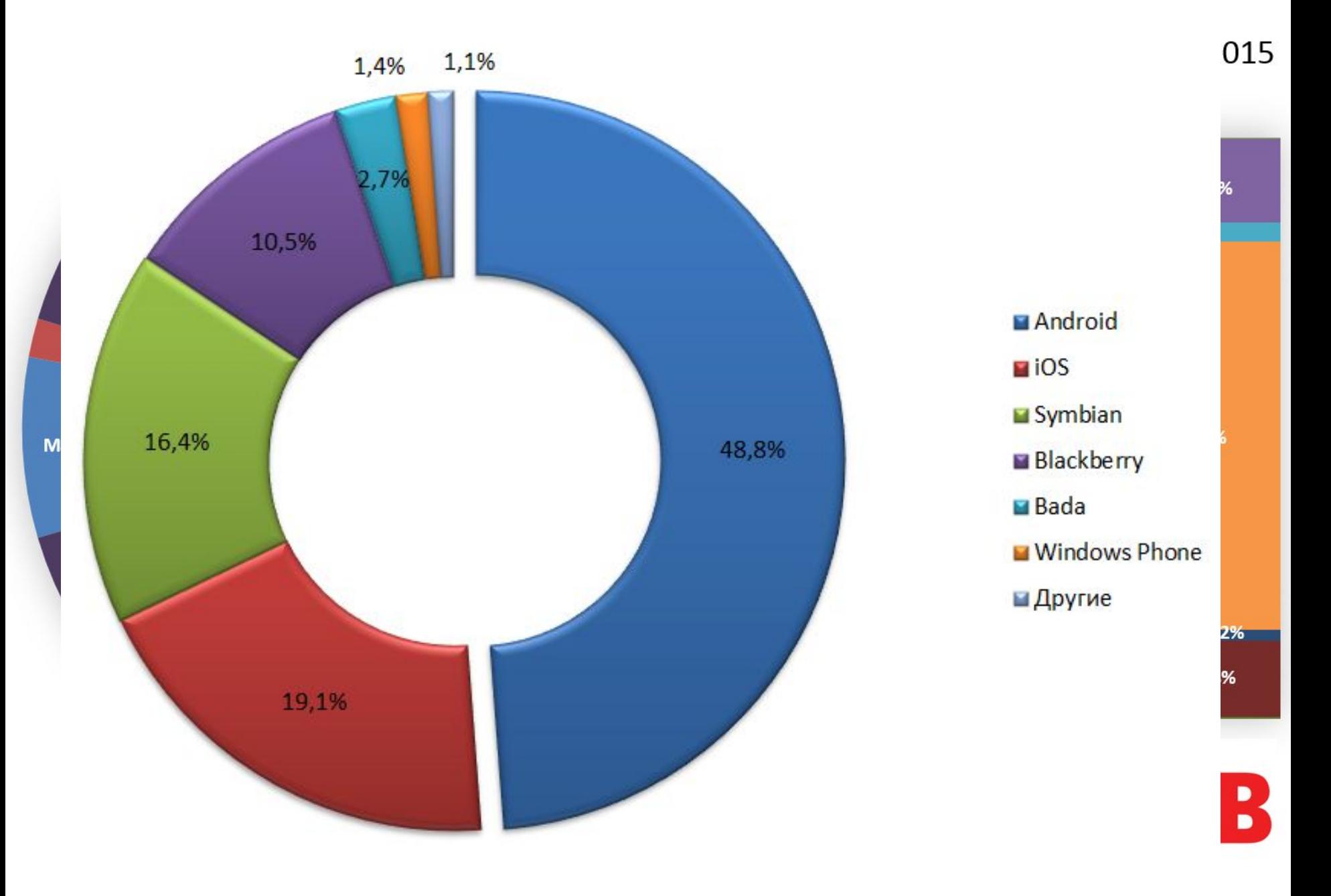

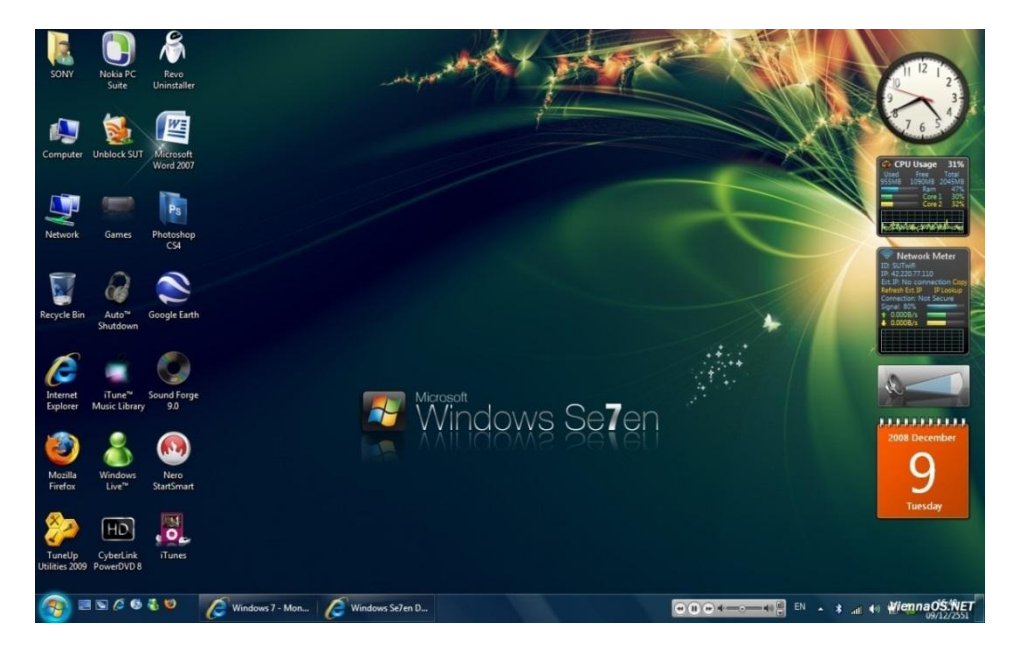

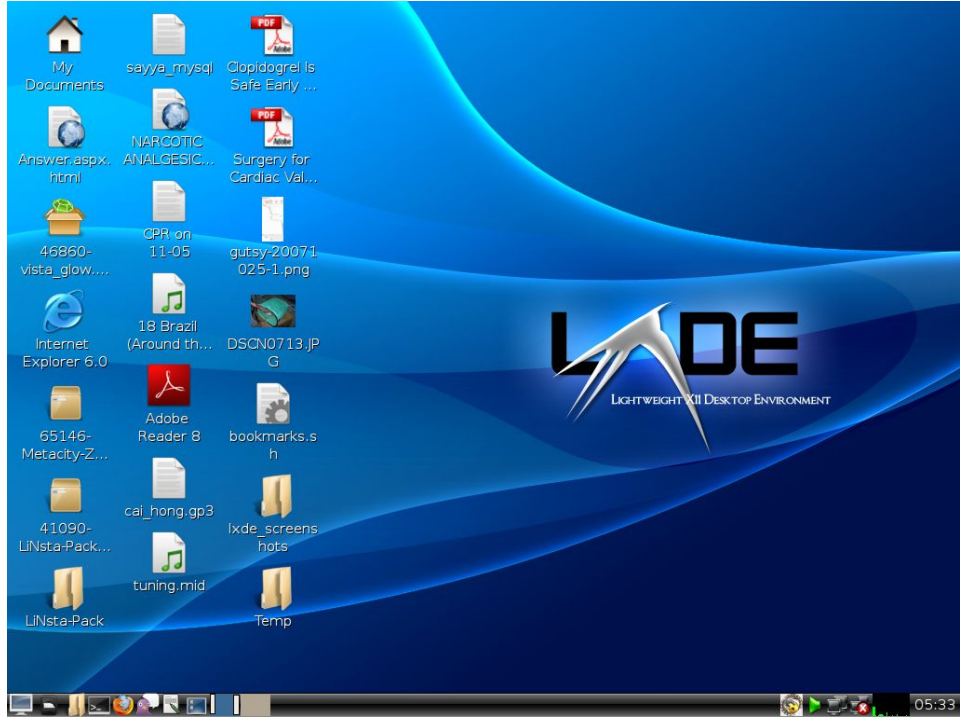

#### Сопоставление Windows и Linux простыми словами

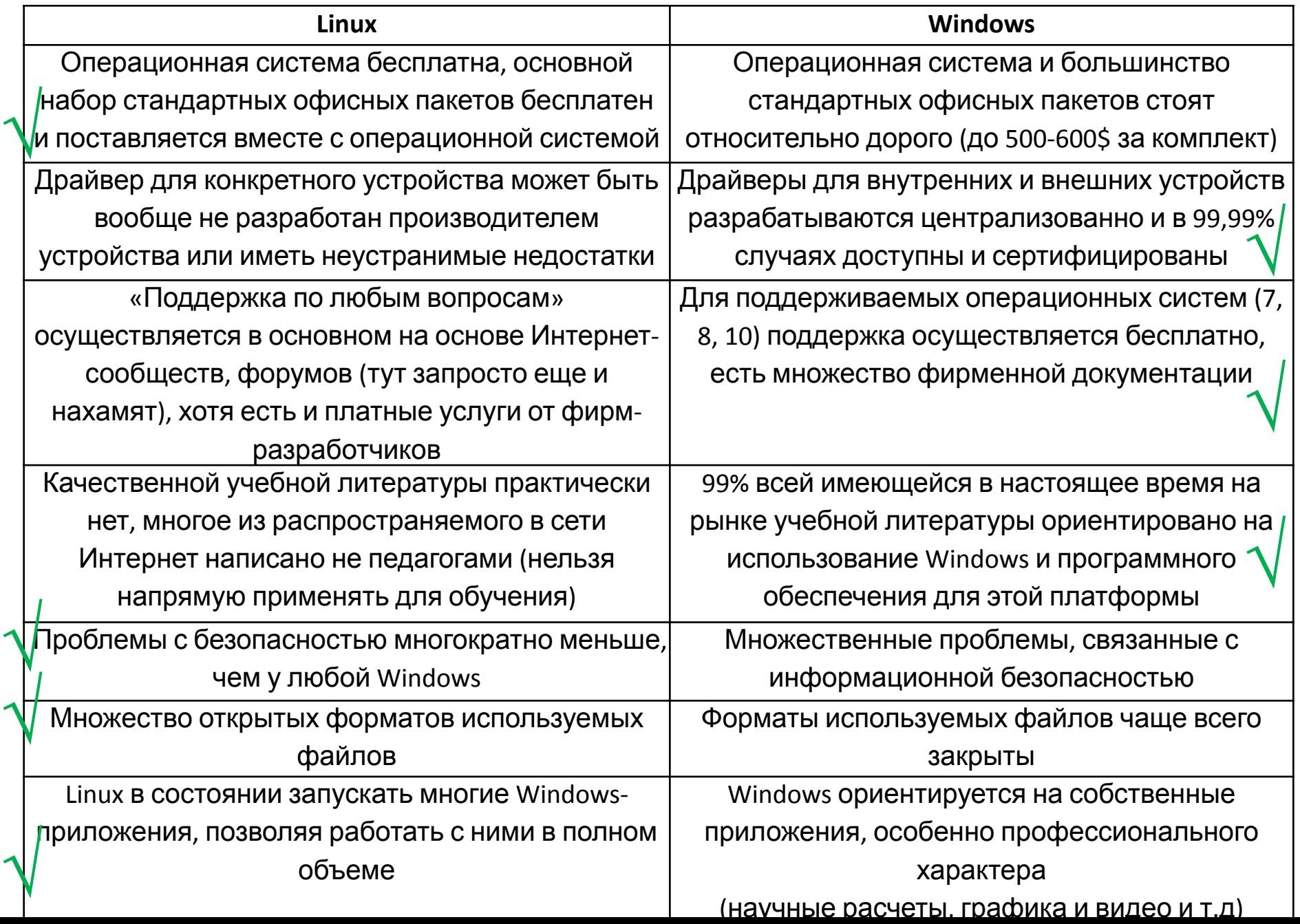

## **Файловые системы**

### Файл и файловая система

Файл - это упорядоченная совокупность данных, занимающая именованную область памяти на внешнем носителе информации. Файл является логической единицей хранения информации и в процессе обработки рассматривается как единое целое.

Имя файла = Собственно имя . Расширение (тип файла)

В операционной системе Windows имя файла может иметь не более 255 символов (в имени файла могут использоваться латинские и русские буквы, пробелы, тире, символ подчёркивания, точка, восклицательный знак и некоторый другие символы). Расширение файла при просмотре в Проводнике Windows, как правило, не отображается.

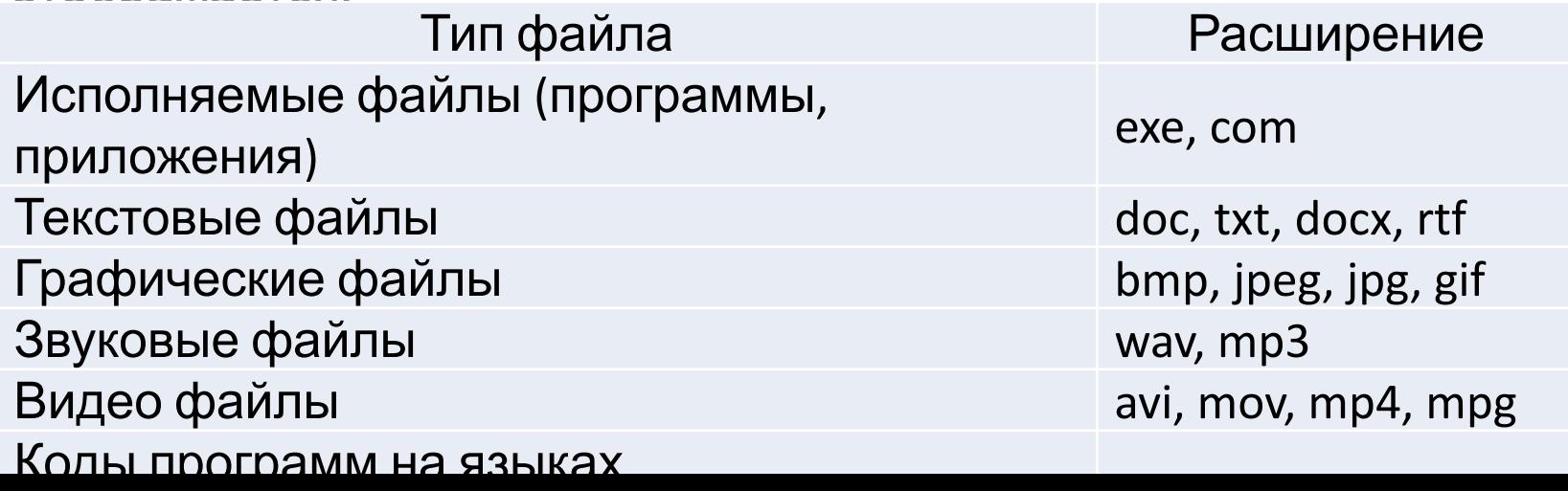

### Файл. Имя и расширение (тип) файла

Примеры записи имён файлов в системе Windows: text.txt, проба.doc, документ.docx, game.zip.com фильм.avi, ghfd.exe, index.html, excel.exe, foto.jpg, клип.mov, видео.avi.exe, таблица.xls, песня.mp3.com

Правила записи имён файлов в других операционных системах могут отличаться от приведённых примеров.

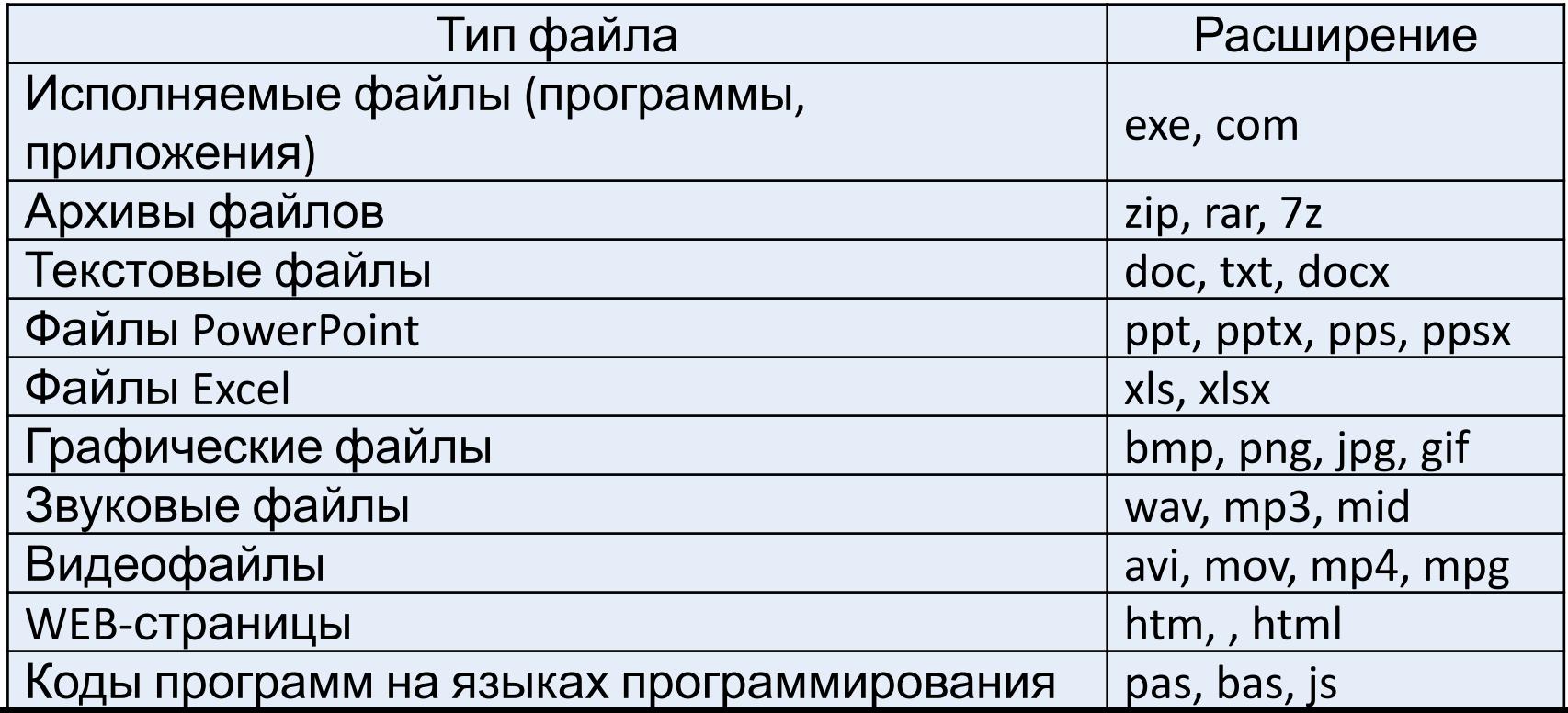

### Файл. Имя и расширение (тип) файла

Примеры записи имён файлов в системе Windows:

text.txt, проба.doc, документ.docx, **game.zip.**com фильм.avi, **ghfd.exe**, index.html, excel.exe, foto.jpg, клип.mov, **видео.avi**.exe, таблица.xls,

#### **песня.mp3**.com

Если в вашей системе отключено отображение расширений файлов, а

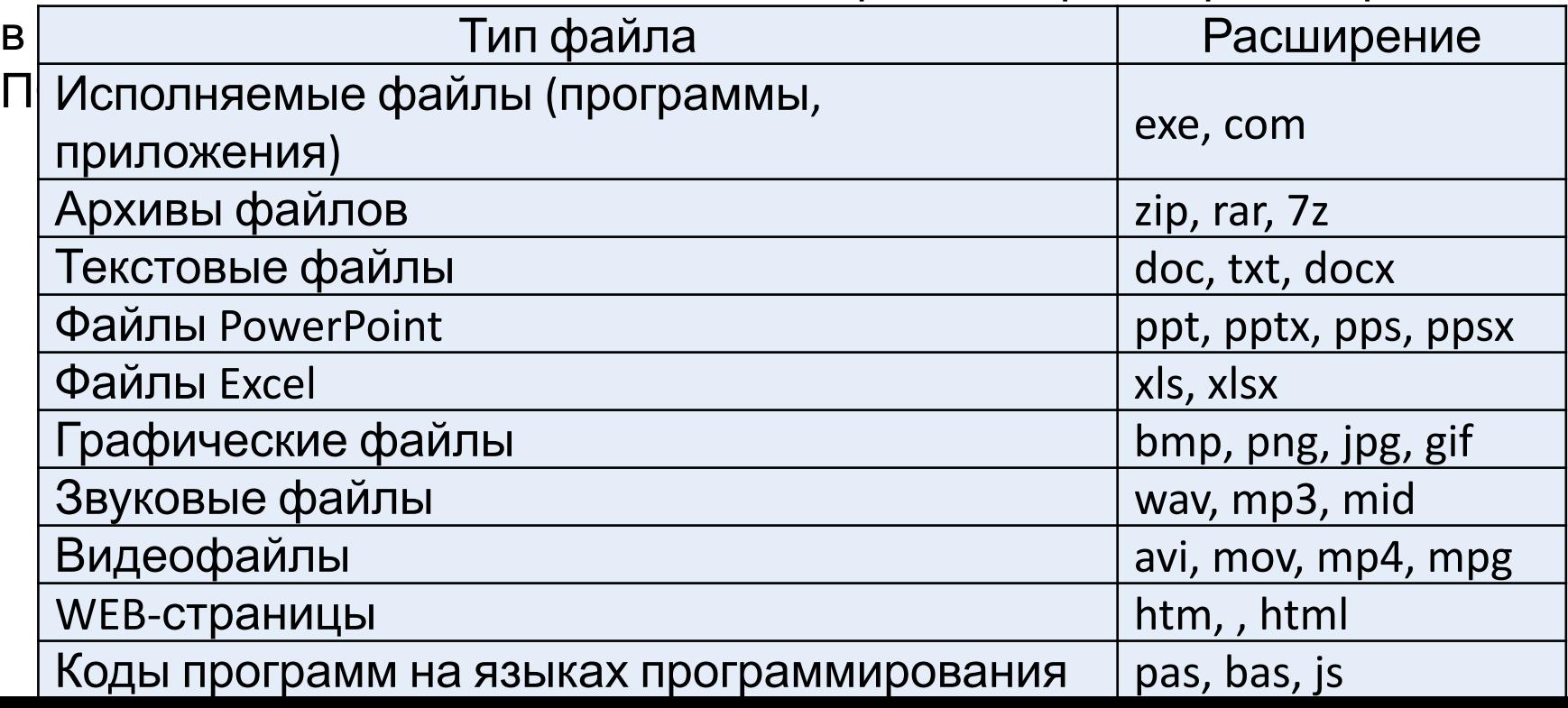

### Файл. Каталоги, атрибуты файла

Информация о файлах, размещённых на внешних носителях хранится в **каталогах**. Кроме имени файла (и его типа), в каталоге записывается и другая информация о файле (размер файла, дата и время создания, место хранения на диске и т.д.), а также хранится набор **атрибутов** (свойств) файла, например:

**«только для чтения»** (read only) – файл доступен ОС и приложениям только для чтения, т.е. в нём нельзя сохранять исправления. **«скрытый»** (hidden) – файл не видим при обычном просмотре папок, для отображения файла необходимо изменить настройки отображения папок.

**«системный»** (system) – файлы относятся к системным файлам ОС, которые нельзя изменять или удалять.

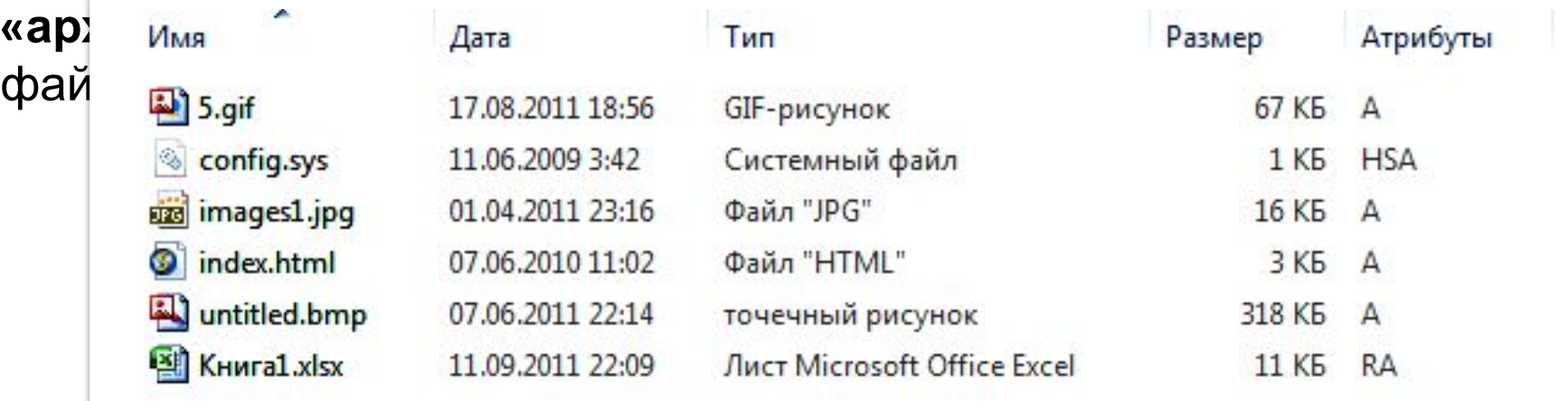

### Файл. Установка атрибутов файла

Для установки (снятия) атрибутов файла, необходимо щёлкнуть по нему правой кнопкой мыши для вызова контекстного меню. Далее выбрать пункт меню Свойства. В нижней части окна Свойства установите (снимите) атрибуты файла. Для установки (снятия) других атрибутов щёлкните по кнопке Дополнительно.

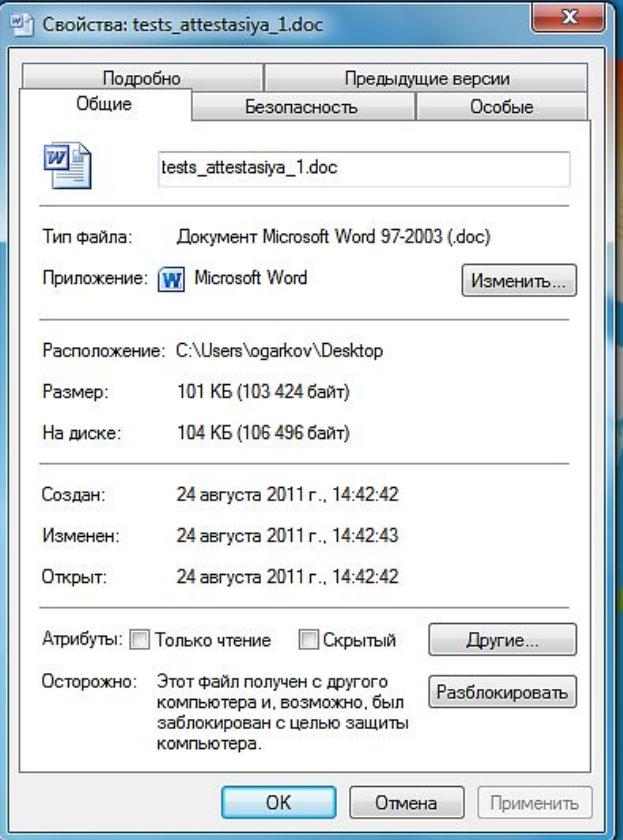

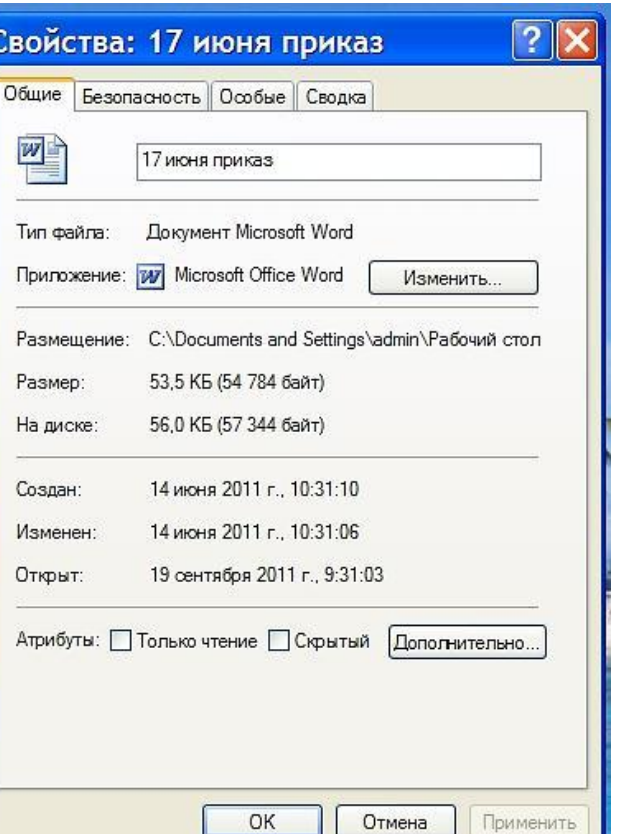

#### Windows 7 Windows XP

### Файл. Операции с файлами

В процессе работы на компьютере чаще всего приходится выполнять следующие операции с файлами:

- **копирование** при выполнении этой операции физически создаются новый файл и новая запись в файловой системе;
- **перемещение** при выполнении этой операции файл физически остается на диске на прежнем месте, но меняется его «адрес» в файловой системе;
- **удаление** физически файл остается на диске (перемещается в папку Корзина), но запись о нём удаляется из файловой системы;
- **переименование** изменяется только имя файла в файловой системе, а сам файл остается неизменным;
- **создание** чаще всего файлы создаются программно: автоматически или при сохранении пользователем введенной в ту или иную программу информации, кроме того файл можно создать в выбранном каталоге.

Выполнять операции с файлами можно как непосредственно при помощи графического интерфейса операционной системы (контекстного меню),

так и с помощью специализированных приложений – различных *файловых менеджеров*: приложения «Проводник», программ Total

### Файл. Поиск-сортировка файлов. Маска.

В процессе работы на компьютере часто необходимо найти (выделить) группу однотипных файлов (для копирования, перемещения, удаления, преобразования и .т.п.). При поиске (выделении) файлов можно воспользоваться **масками имен**, или **подстановочными символами**.

Поиск с использованием маски удобен также в том случае, если вы не помните точно имя файла, который надо найти.

В масках, кроме «обычных» символов можно использовать символ «**?**» (означает один любой символ) и символ «**\***» (означает любое количество или отсутствие любых символов).

Следовательно для поиска всех документов с расширением **.doc**  можно указать в строке для поиска следующую комбинацию: **\*.doc**. Маска **???.jpg** – означает, что в имени графического файла используется три любых символа. В результате поиска по такой маске будут выделены все графические файлы типа jpg с именем из трёх

любых символов.

Для поиска файлов по заданному параметру (имени, типу, размеру, дате создания файла и т.п.) можно также применить сортировку  $\phi$ 

### Файл. Поиск-сортировка файлов.

Для поиска файлов по заданному параметру (имени, типу, размеру, дате создания файла и т.п.) можно также применить сортировку файлов (по возрастанию-убыванию) в любом файловом менеджере в режиме Таблица.

### Сортировка по дате (по

#### возрастанию)

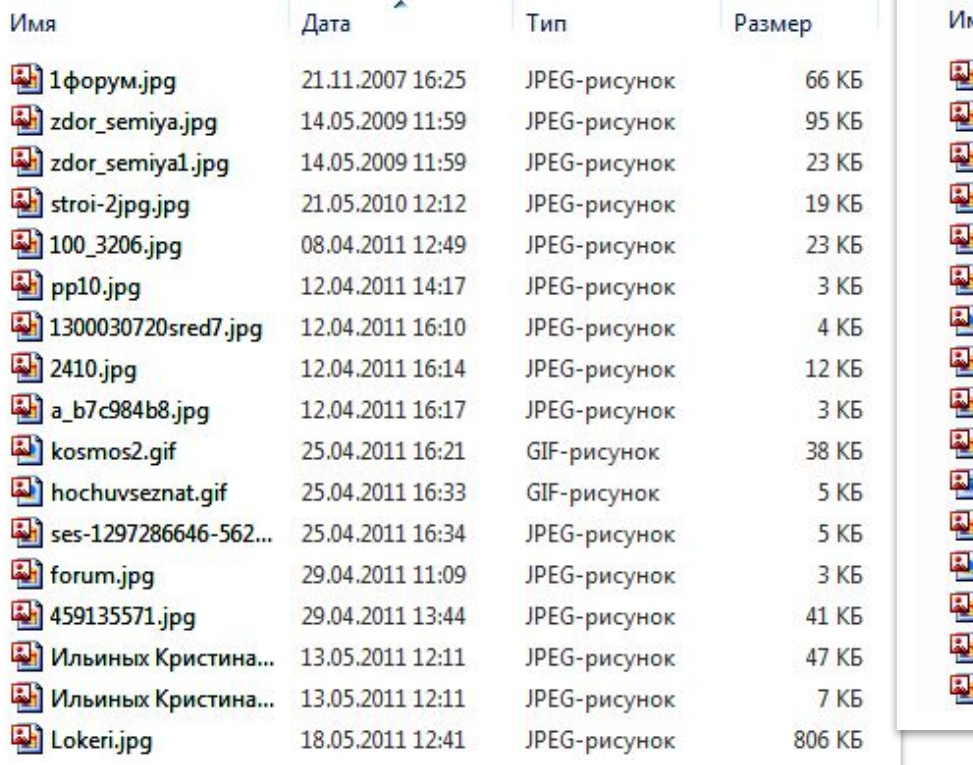

#### Сортировка по размеру (по убыванию)

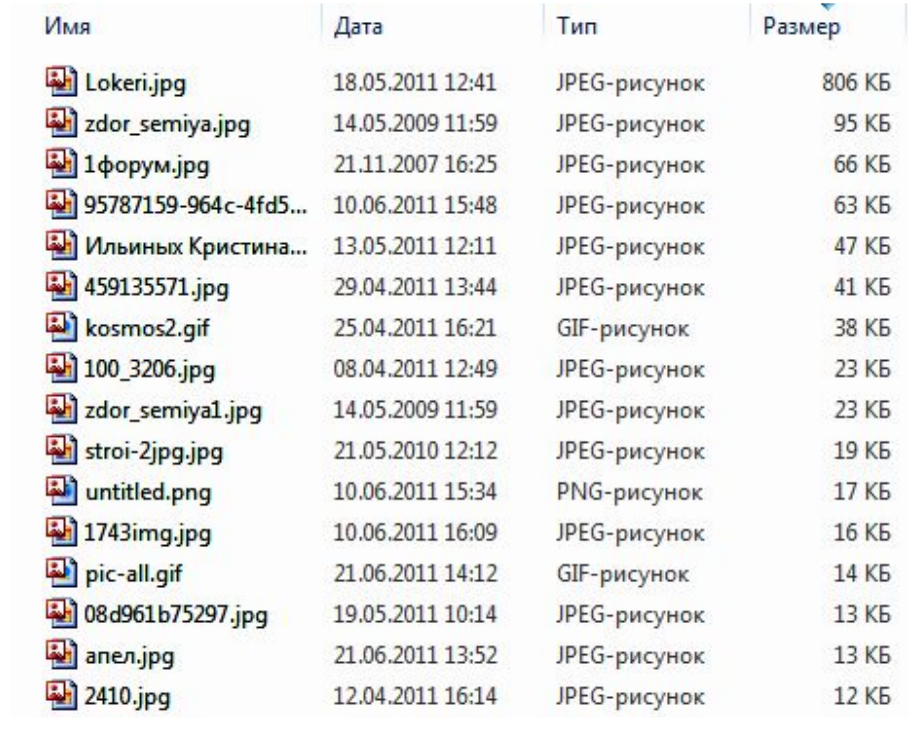

### Файловая система

**Файловая система** – функциональная часть ОС, организует работу с файлами, отвечает за хранение данных на внешних носителях и обмен данными между внешними носителями.

Устройство файловой системы зависит от операционной системы, установленной на компьютере. операционные системы Windows могут работать с файловыми системами **FAT** и **NTFS**.

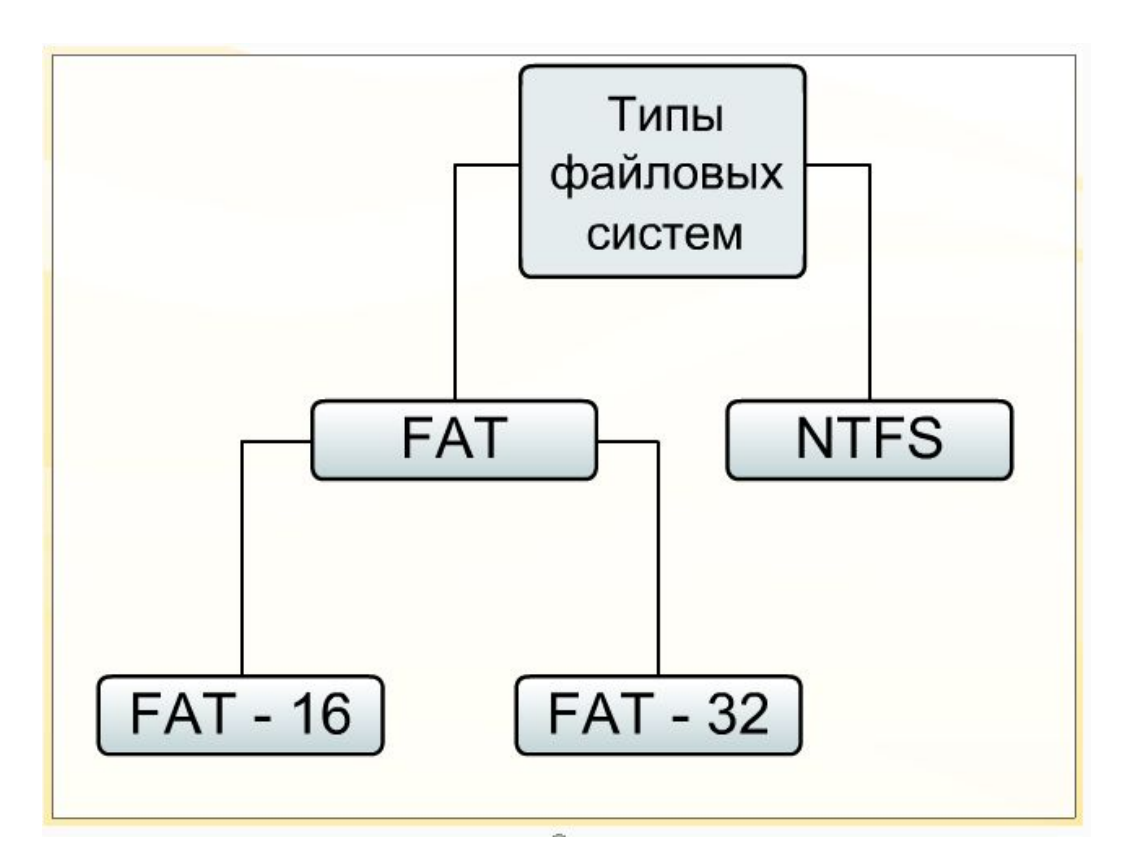

### Файловая система. Кластеры

Жесткий диск состоит из дорожек, каждая из которых делится на секторы.

**Кластер** – это минимальный адресуемый блок дисковой памяти для записи/чтения данных на дисковом накопителе (жёстком диске).

Кластер может занимать один или несколько секторов.

Номера занятых кластеров определяют «координаты» файла для ОС.

**Все файлы** на диске вне зависимости от своего объема **имеют размер, кратный размеру кластера.** Любой самый маленький файл

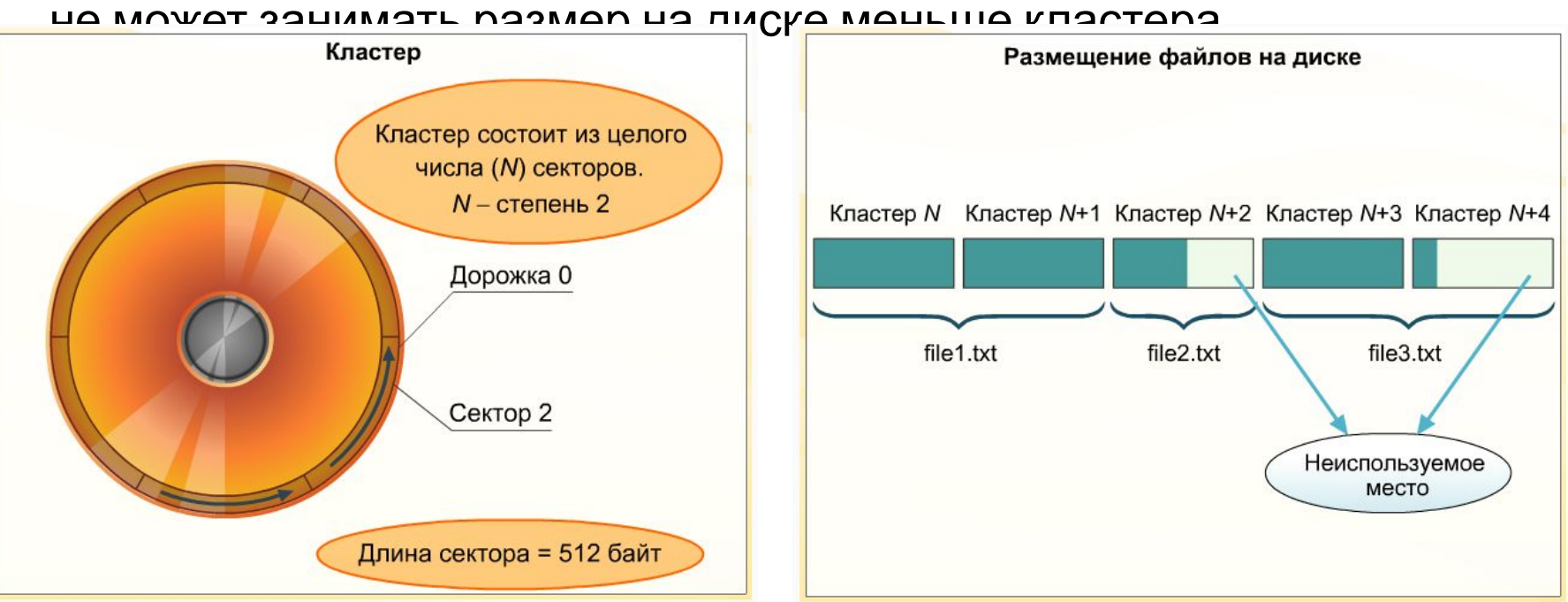

### Файловая система. Кластеры

Размер кластера зависит от типа используемой файловой системы – 512 байт - 64 Кбайта.

Кластеры нумеруются в линейной последовательности – от первого кластера нулевой дорожки до последнего кластера последней дорожки.

Файловая система организует кластеры в файлы и каталоги (каталог

– файл содержащий список файлов в данном каталоге).

Файловая система отслеживает состояние кластеров:

- кластер свободен;
- bad-кластер, который по каким-то причинам использовать уже нельзя;
- кластер занят каким-либо файлом;
- последний кластер файла;
- «зарезервированный» кластер.

На незаполненом диске файлы записываются последовательно в свободные кластеры. После удаления файлов кластеры освобождаются.

В дальнейшем файлы записываются в произвольные свободные кластеры, что часто приводит к фрагментации файлов и замедлению их чтения (части файла хранятся в удалённых друг от друга кластерах).

### Файловая система. Кластеры

#### Пример фрагментации файлов.

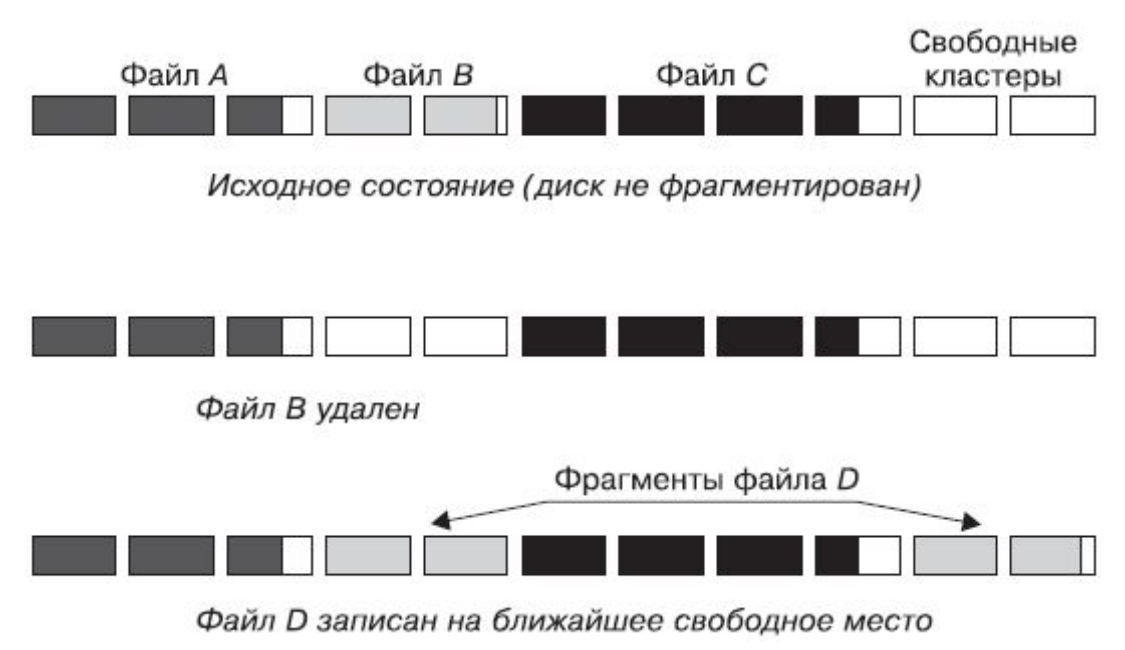

Так как на диске могут хранится сотни тысяч файлов в миллионах кластеров, то фрагментированность файлов, возникающая при активной работе (запись-удаление файлов), будет существенно замедлять доступ к файлам и приводить к износу жёсткого диска – магнитным головкам придётся постоянно перемещаться с дорожки на дорожку.

Для устранения данной проблемы рекомендуется периодически производить **дефрагментацию диска**.

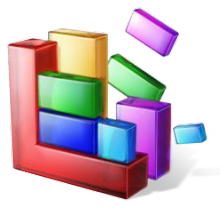

### Файловая система. FAT-16, FAT-32.

#### Файловая система **FAT**

(**File Allocation Table** – «таблица размещения файлов»).

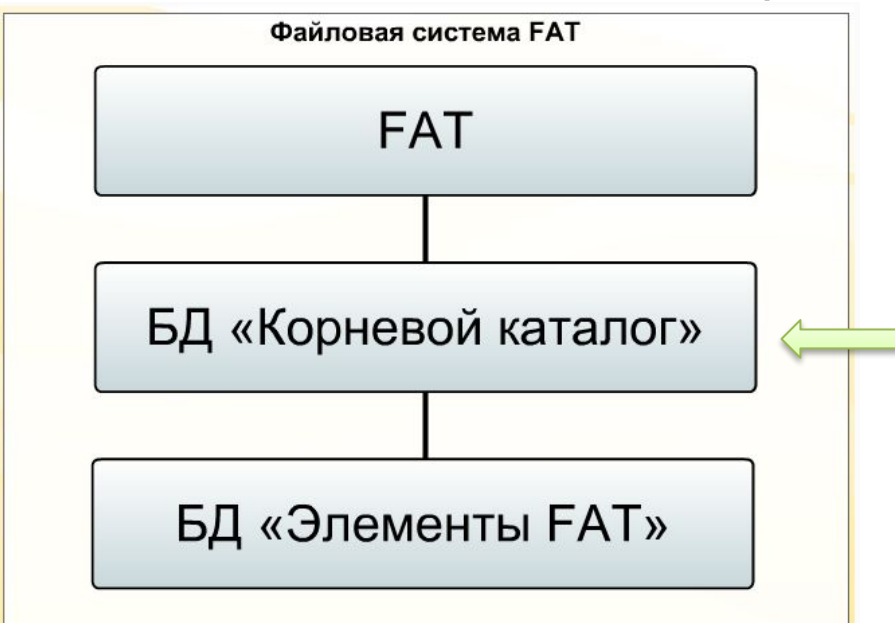

БД «Корневой каталог» – это база данных, в которой хранится информация о файлах и папках, находящихся на диске.

Упрощенно структуру БД «Корневой каталог» можно представить в виде таблицы:

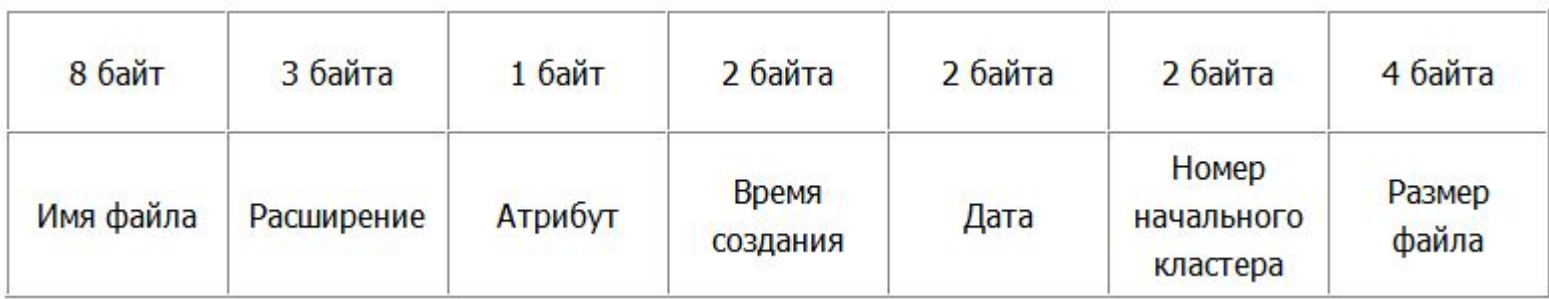

### Файловая система. FAT-16, FAT-32.

#### Файловая система **FAT**

(**File Allocation Table** – «таблица размещения файлов»).

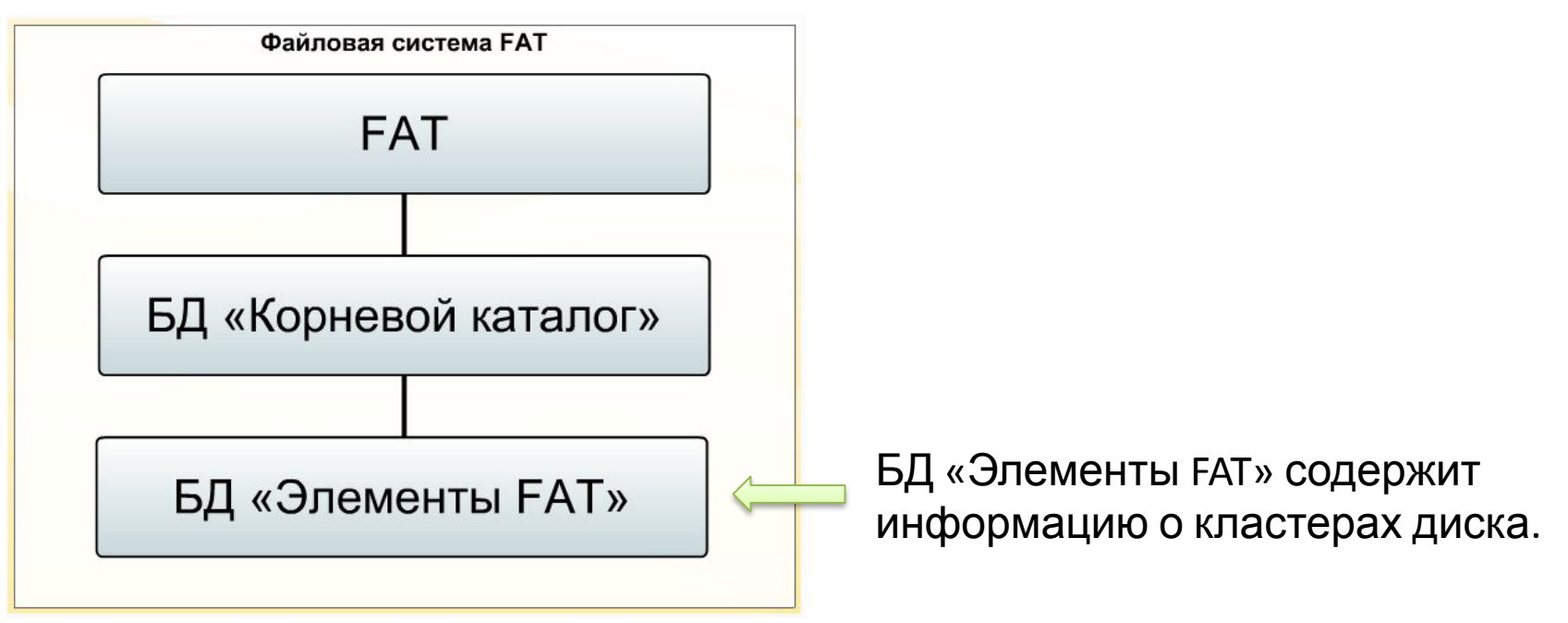

Упрощенно структуру этой базы данных можно представить следующим образом:

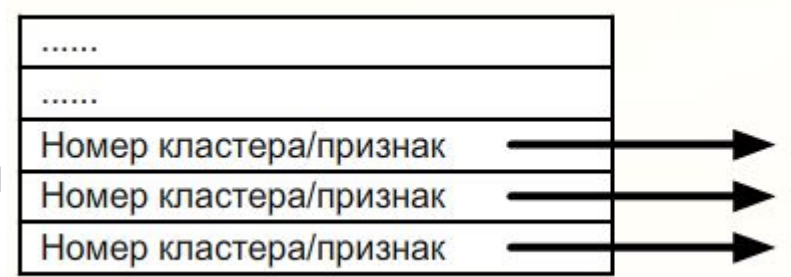

Информация о кластере 1 Информация о кластере 2 Информация о кластере 3

### Файловая система. FAT-16.

В файловой системе **FAT-16** выделяется 16 бит для хранения адреса кластера.

 $2^{16}$  = 65 536 кластеров.

Макс. объём кластера 64 Кбайта, объём сектора 512 байт,

следовательно объём кластера не может превышать 128 секторов (65  $536:512 = 128$ ).

64 Кбайта × 65 536 кластеров = 4 194 304 Кбайта = 4 Гбайта, поэтому FAT-16 нельзя использовать для носителей информации более 4 Гб!

#### **Недостатки файловой системы FAT16:**

- ограничения на объем диска и размер файла;
- ограничения длины имени файла;
- фрагментация файлов, приводящая к снижению быстродействия и износу оборудования;
- потери памяти диска, вызванные большими размерами кластера.

### Файловая система. FAT-32.

В файловой системе **FAT-32** выделяется 32 бита для хранения адреса кластера.

 $2^{32}$  = 4 294 967 296 кластеров.

Объём кластера по умолчанию – 4 Кбайта.

4 Кбайта × 4 294 967 296 кластеров = 16 384 Гбайта = 16 Тбайт,

поэтому FAT-32 можно использоваться для носителей информации до 16 Тб!

#### **Недостатки файловой системы FAT32:**

В файловой системе FAT32 были сняты ограничения на длину имени и размер корневого каталога, но остальные ограничения, присущие FAT, остаются в силе

- ограничения на размер файла;
- фрагментация файлов, приводящая к снижению быстродействия и износу оборудования;
- потери памяти диска, вызванные большими размерами кластера.

### Файловая система. NTFS.

Файловая система **NTFS** (New Technology File System – «файловая система по новой технологии») поддерживает любые размеры кластеров от 512 байт до 64 Кбайт, но по умолчанию используется кластер размером 4 Кбайта. В файловой системе NTFS выделяется 64 бита для хранения адреса кластера.  $2^{64}$  = 18 446 744 073 709 551 616 кластеров (16 эксабайт).

По сравнению с FAT-32 файловая система NTFS увеличивает надёжность и эффективность использования дискового пространства.

В NTFS для повышения надёжности используется система журналирования – перед фактическими изменениями в файловой системе сохраняется список этих изменений в специальной части файловой системы, называемой «журналом» или «логом». Система восстановления позволяет восстановить работу ОС после критических

ОНИРАРИТОВОЙ СИСТЕМЕ NTFS все файлы подразделяются по размеру на следующие категории:

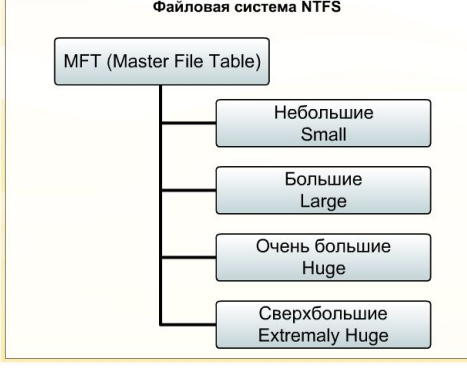

### Файловая система. exFAT

**exFAT** (Extended FAT) иногда называемая FAT64 – следующее поколение файловой системы, в основном предназначенная для работы на flashносителях. Размер кластера по умолчанию для файловой системы exFAT составляет от 4 КБ до 128 КБ в зависимости от размера тома.

#### **Преимущества** перед FAT(FAT32):

- •Уменьшение количества перезаписей одного и того же сектора, что важно для флеш-накопителей, у которых ячейки памяти необратимо изнашиваются после определённого количества операций записи (это смягчается выравниванием износа (wear leveling), встроенным в современные USBнакопители и SD-карты)
- •Теоретический лимит на размер файла 264 байт (16 эксабайт)
- •Максимальный размер кластера увеличен до 225 байт (32 мегабайта)
- •Улучшение распределения свободного места за счёт введения биткарты свободного места, что может уменьшать фрагментацию диска
- •Введена поддержка списка прав доступа.
- •Поддержка транзакций (возможность должна поддерживаться устройством).

### Файловая система. exFAT

**exFAT** (Extended FAT) иногда называемая FAT64 – следующее поколение файловой системы, в основном предназначенная для работы на flashносителях. Размер кластера по умолчанию для файловой системы exFAT составляет от 4 КБ до 128 КБ в зависимости от размера тома.

#### **Преимущества** перед FAT(FAT32):

- •Уменьшение количества перезаписей одного и того же сектора, что важно для флеш-накопителей, у которых ячейки памяти необратимо изнашиваются после определённого количества операций записи (это смягчается выравниванием износа (wear leveling), встроенным в современные USBнакопители и SD-карты)
- •Теоретический лимит на размер файла 264 байт (16 эксабайт)
- •Максимальный размер кластера увеличен до 225 байт (32 мегабайта)
- •Улучшение распределения свободного места за счёт введения биткарты свободного места, что может уменьшать фрагментацию диска
- •Введена поддержка списка прав доступа.
- •Поддержка транзакций (возможность должна поддерживаться устройством).

### Файловая система. Иерархическая.

В иерархической файловой системе в процессе форматирования создаётся **корневой каталог**. В нем могут храниться не только файлы, но и другие каталоги более низкого уровня, называемые подкаталогами, или поддиректориями.

В операционной системе Windows подкаталоги принято называть

#### **папками.**

Каталоги, организованные в многоуровневую иерархическую структуру, называют также **«деревом каталогов»**.

Каждый каталог, кроме корневого имеет один единственный «родительский» каталог, внутри которого он находится.

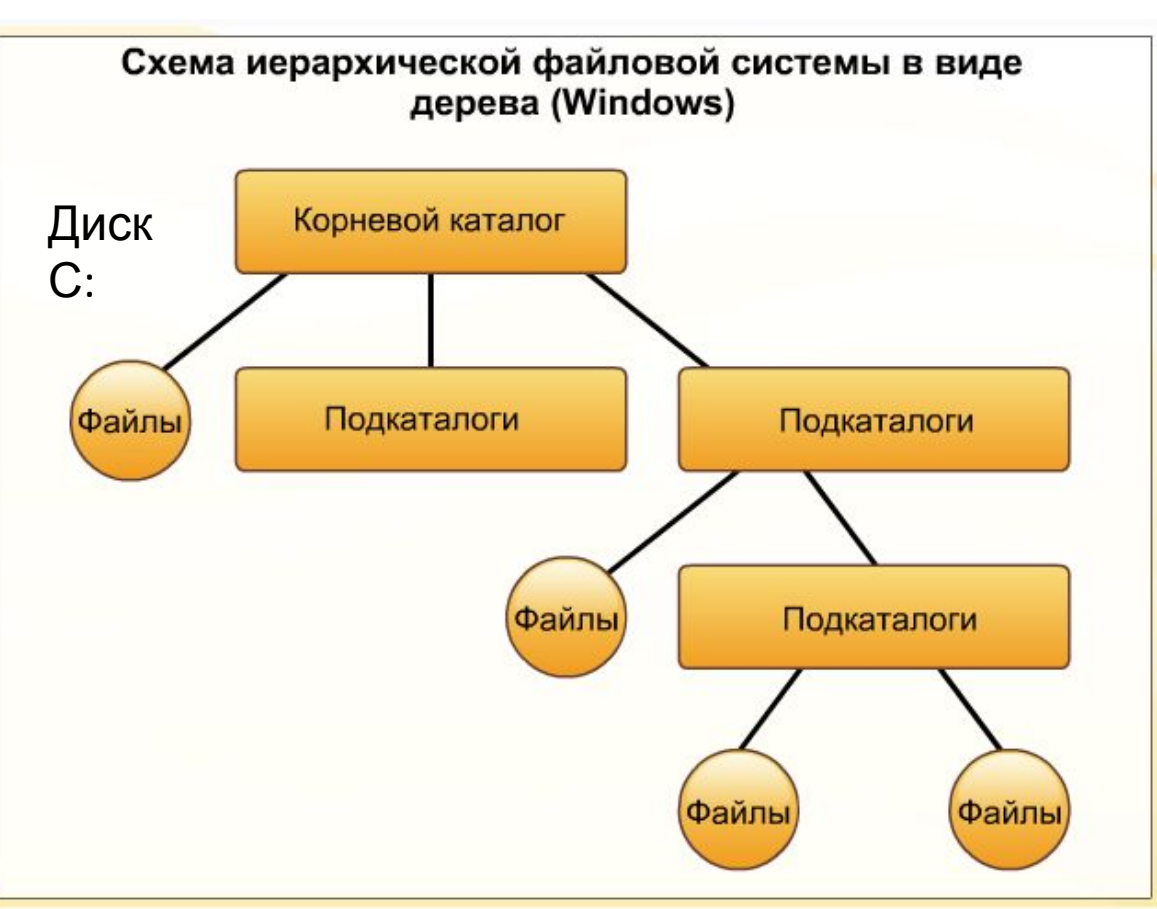

### Файловая система. Иерархическая.

Чтобы найти нужный файл в указанной иерархической структуре, необходимо указать *путь к этому файлу*.

Для этого нужно указать логическое имя диска, на котором хранится файл, а потом через знак «\» указать последовательно все подкаталоги, вложенные друг в друга, где последним будет тот подкаталог, в котором

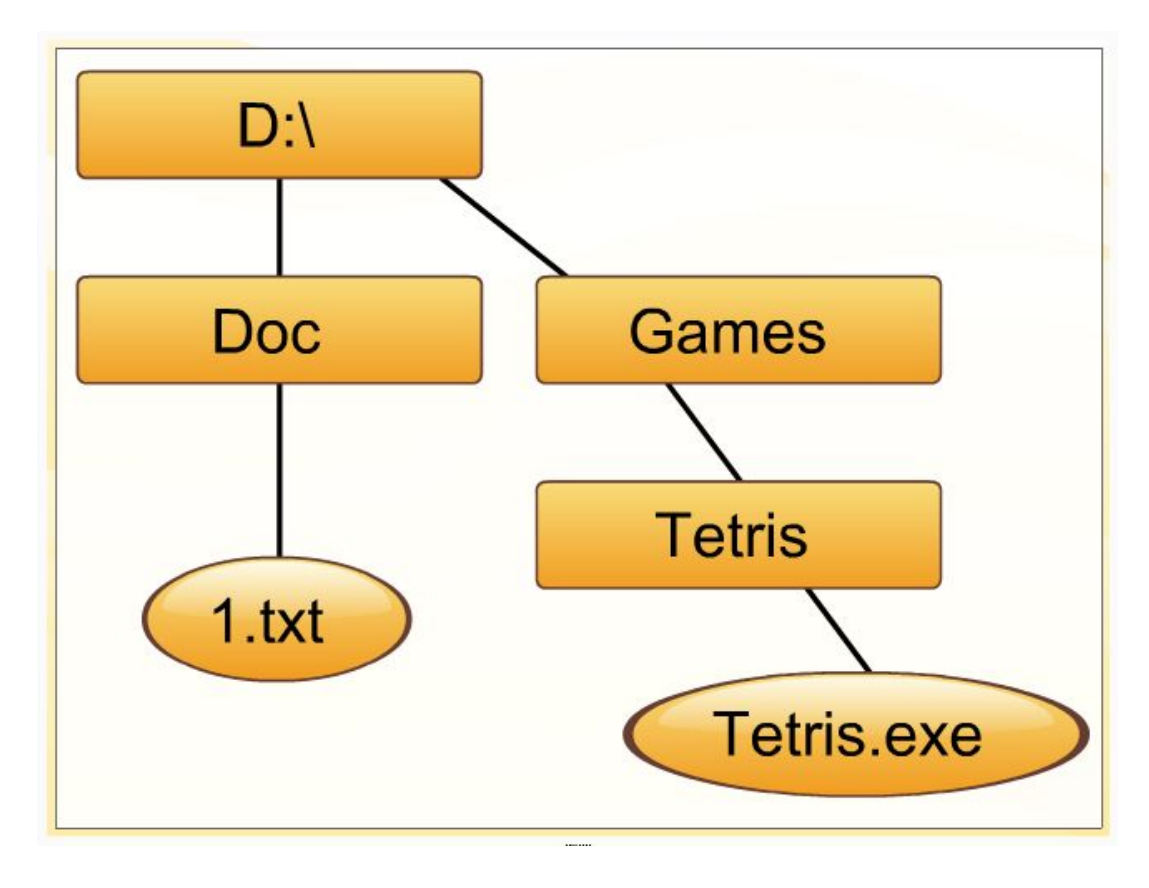

расположен файл.<br>Например, в показанной выше иерархии путь к файлу 1.txt записывается как **D:\Doc\,** а путь к файлу tetris.exe – как **D:\Games\Tetris\.** Если Если указаны и путь к файлу, и его имя, то такая конструкция называется *полным именем файла*. Так, **полное имя файла tetris.exe** – это **D:\Games\Tetris\tetris.exe**.

### Файловая система. Иерархическая.

Для ОС Windows корневым каталогом можно считать папку «Рабочий стол», в которой располагаются подкаталоги «Мой компьютер», «Корзина» и «Сетевое окружение». Эти подкаталоги носят стандартные названия и служат для заранее определенных целей. Папка **«Мой компьютер»** в качестве подкаталогов

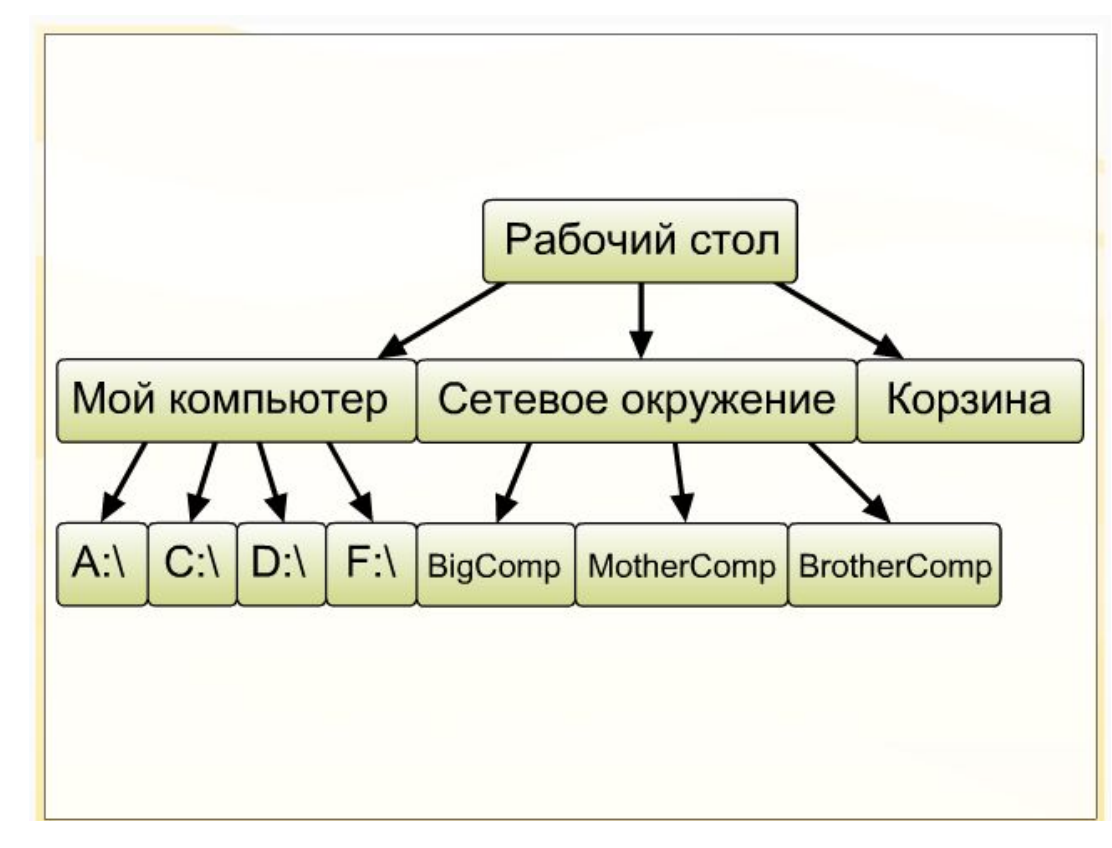

РАН ПА в содержит папки всех компьютеров, котор не под в данном в этот момент к локальной сети и к которым компьютере. можно обратиться с данного компьютера.

Папка **«Корзина»** временно хранит все удаленные на данном компьютере папки и файлы.

### Файловые системы Linux

Операционная система Linux поддерживает множество файловых систем, в настоящее время наиболее широко используются: **ext2, ext3,ext4, raiserfs**. <del>Ха</del>ждый файл идентифицируется

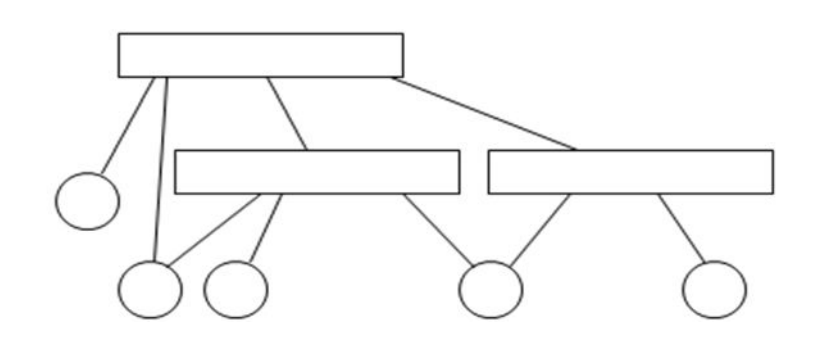

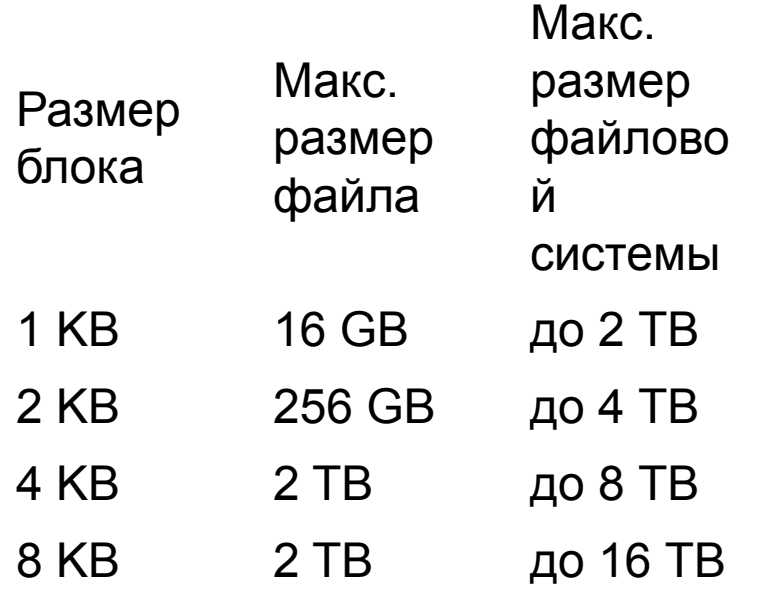

*уникальным номером*, называемым **Inode** (*Индексный* **РВАНЕР ГОДИН КОРНЕВОЙ РАЗДЕЛ** / (он же *root*, *корень*). Все **разделы жесткого диска** (если их несколько) представляют собой структуру подкаталогов, "примонтированых" к

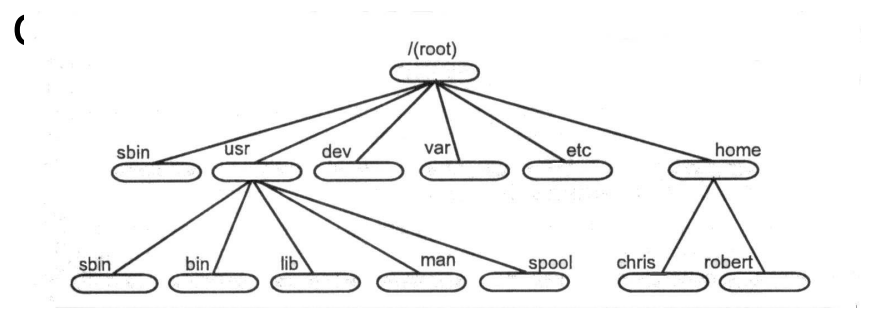

### Файловые системы Linux

**Inode уникален** в пределах определенной файловой системы и **содержит следующую информацию**:

- о владельце объекта ФС
- последнем времени доступа
- размере объекта ФС
- указании файл это или каталог

- права доступа

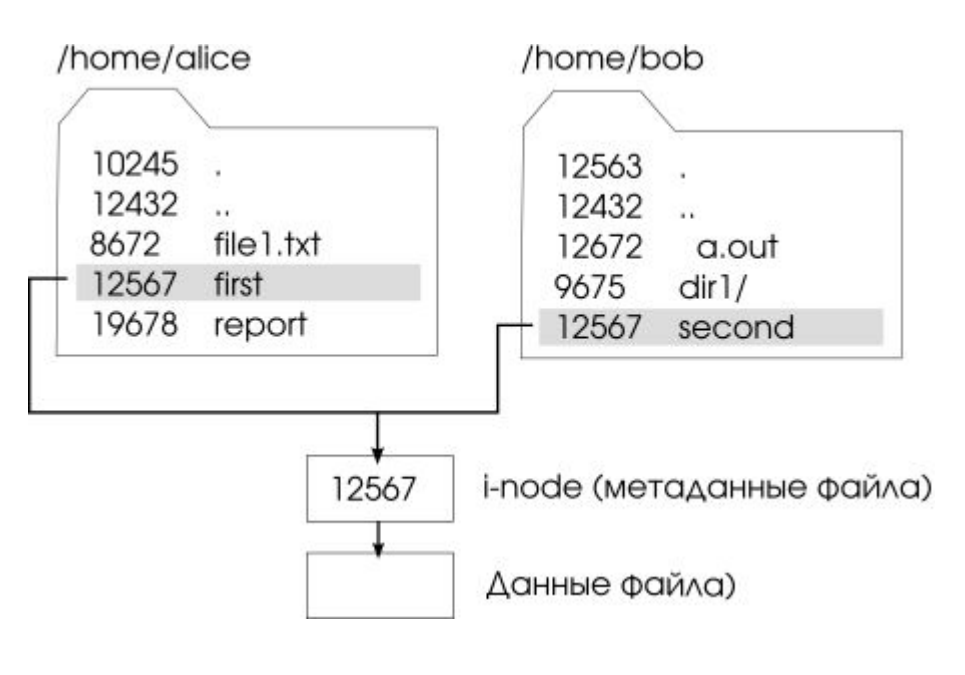

**Жесткая ссылка** (она же *Хардлинк, Hard-Link*) - это собственно и есть один их путей файла

**Символьная** (она же *Симлинк* от англ. *Symbolic link*) - это файл UNIX, содержащий в себе лишь текстовую строку - путь к оригинальному файлу, на который собственно ссылается

### Файловые системы Linux

**Суперблок** - это своеобразный аналог FAT таблицы в FAT32. Суперблок содержит в себе следующую информацию о файловой системе:

- общее число блоков и индексных дескрипторов в файловой системе;

- число свободных блоков и индексных дескрипторов в файловой системе;

- размер блока файловой системы;
- количество блоков и индексных дескрипторов в группе;
- размер индексного дескриптора;
- идентификатор файловой системы.

Суперблок размещается в первых 1024 байтах раздела, от его целостности зависит работоспособность ФС. ОС создает несколько копий суперблока для восстановления в случае повреждения оригинального и размещает их (копии) различных областях жесткого диска.

### Файловые менеджеры

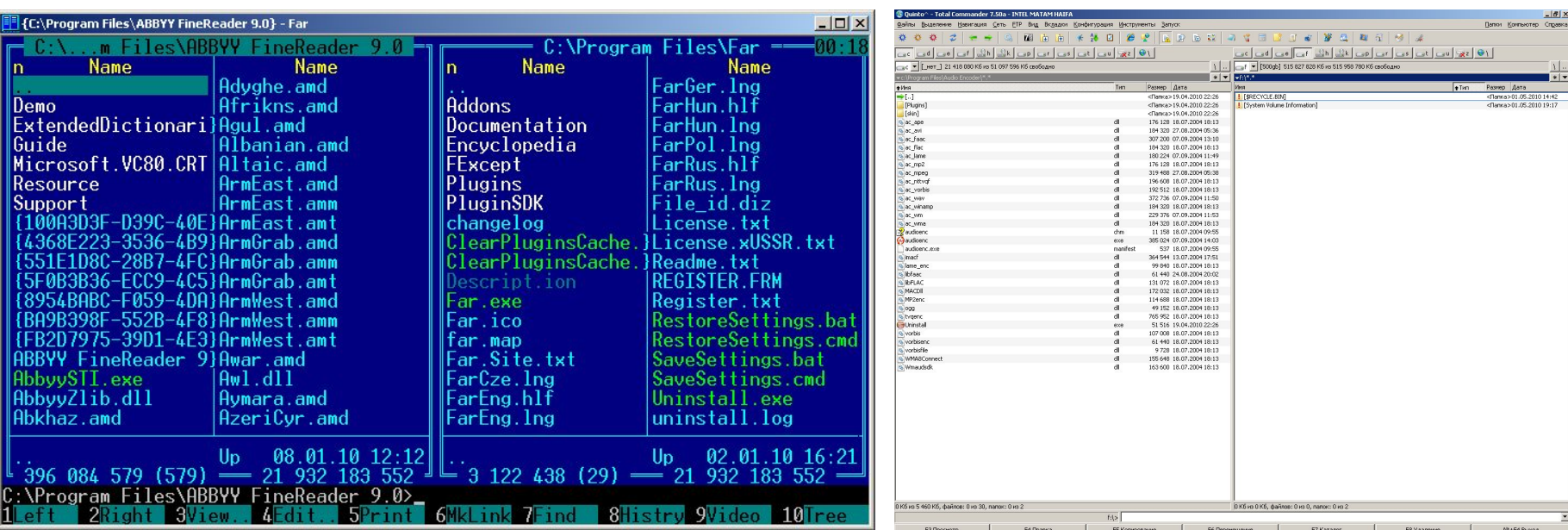

FAR manager. Российская бесплатная разработка

Total commander. Коммерческий продукт